# Arts Pla SITE Austral

En quoi l'instrument, l'outil peut avoir une incidence plastique sur le geste de l'artiste ? En quoi le geste de l'artiste dépend de l'outil de création ?

# SÉQUENCE D'ARTS PLASTIQUES

GROUPE RESSOURCE NOUVELLE-CALEDONIE

#### **Des outils, des effets**

### **SEANCE 1**

Objectif : Trouver des solutions pour peindre sans pinceau traditionnel, comprendre l'impact de l'outil sur l'effet pictural souhaité

# **EXPERIMENTATION 1 : Travail individuel**

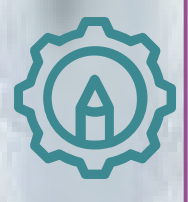

Demande 1 : Réalisez un maximum d'effets picturaux avec pour seul outil un morceau de papier.

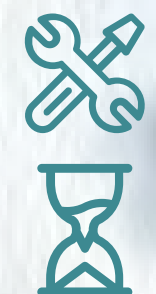

Matériel : gouache, morceaux de papier Temps proposé : 20 minutes

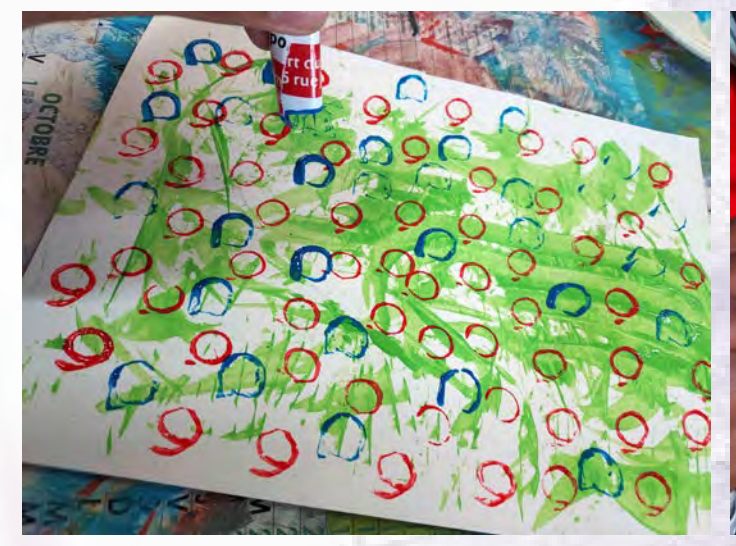

**Tamponner, répéter un motif**

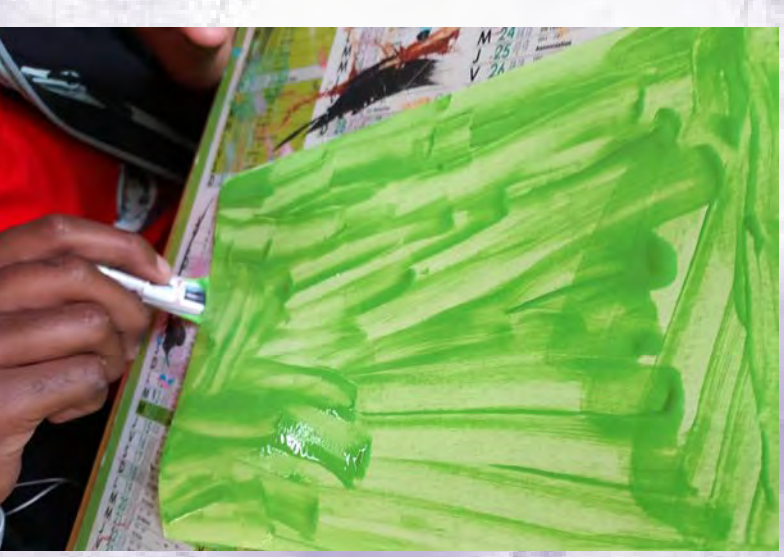

#### **Projeter, faire gicler**

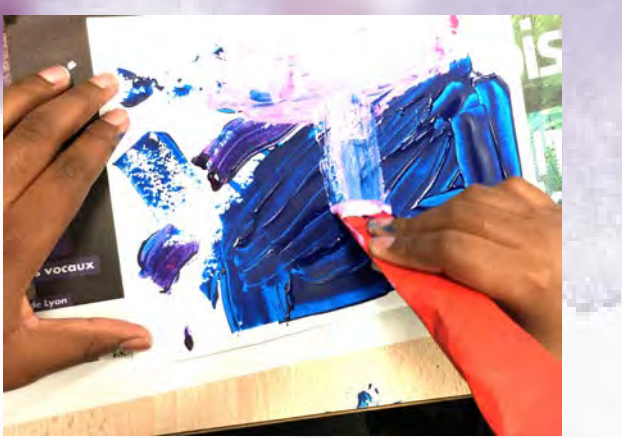

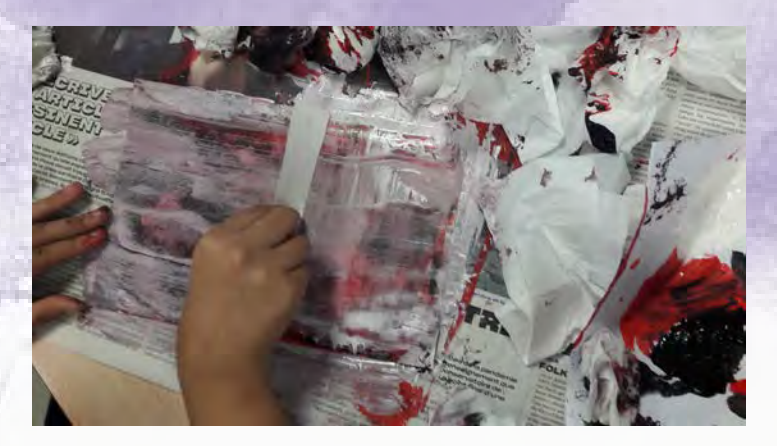

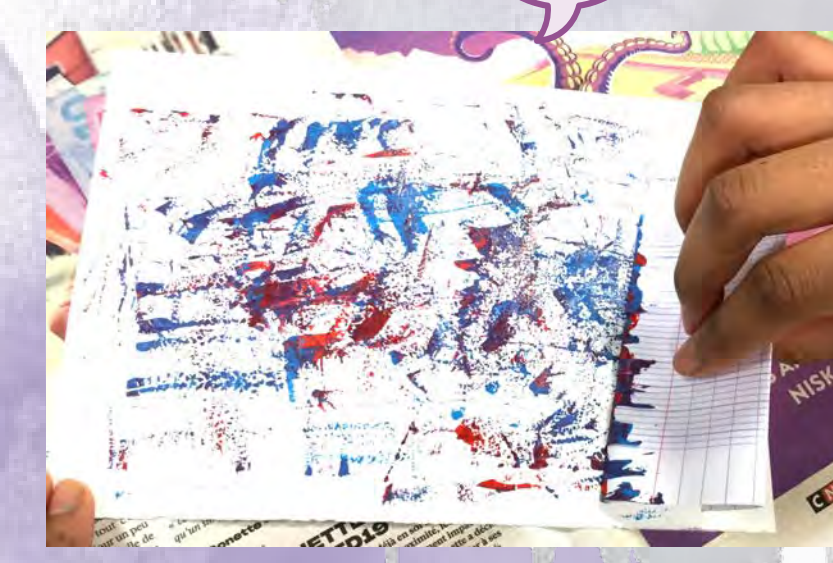

**Enduire Racler, frotter** 

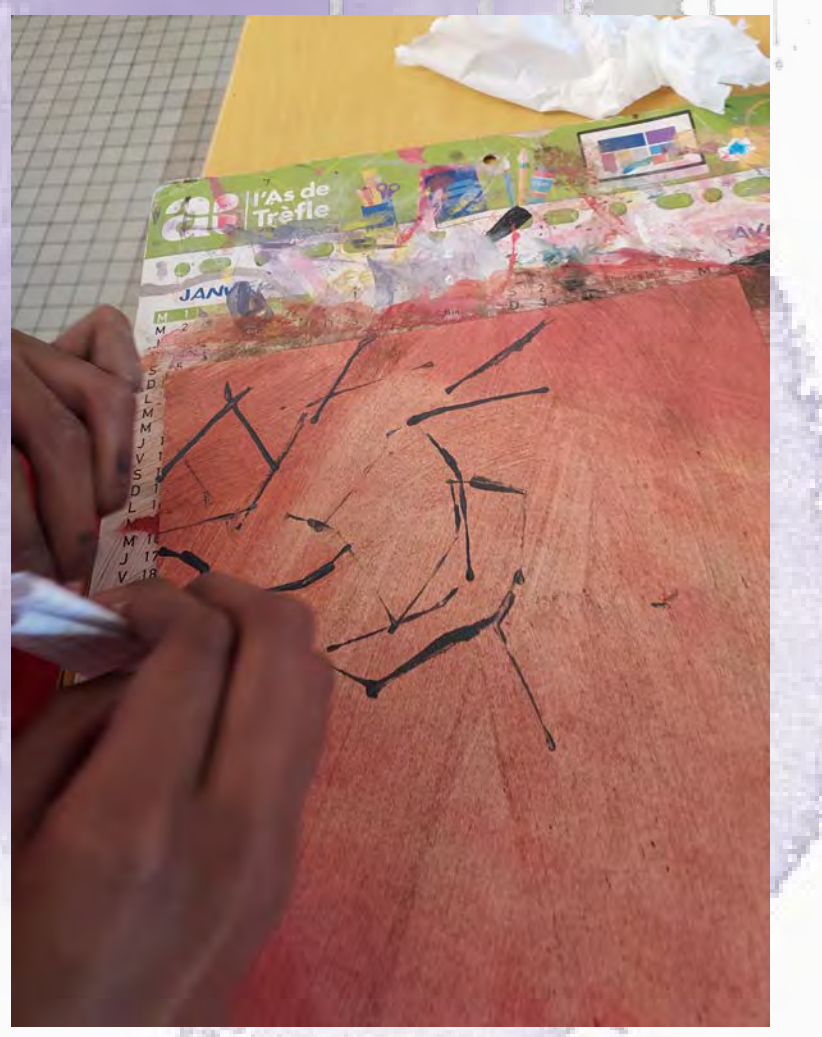

**Superposer des couches Racler, étaler Appliquer des touches** 

# **MISE EN COMMUN**

## À quels problèmes avez-vous été confrontés ?

Quelles solutions avez-vous trouvées dans vos travaux pour peindre des effets ?

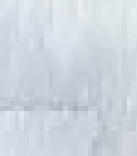

# Questions Réponses possibles

 $\frac{1}{2}$ 

- Difficulté de peindre sans pinceau,
- L'outil papier est trop souple,
- Ça crée des salissures,
- Rigidifier le papier (torsade, plis, cylindre),
- Créer des franges, des pointes,
- Froiser le papier en boule,
- Transformer le papier pour obtenir différentes empreintes, traces, motifs, impressions...

### Les différents outils et effets **DES OUTILS, DES EFFETS**

**OUTILS** Eponge Crin **Feuille** Coton-tige **Raclette** Bâton, tige Scotch, ficelle Cuillère, couteau Bouchon **Spatule** 

88

**EFFETS PICTURAUX Opaque Translucide** Vaporeux **Mousseux** D'écume Tacheté Étoilé **Fibreux Rocailleux Craquelé** Superposé

**GESTES Frotter Etaler Enduire Etaler** Pulvériser **Tamponner** Papoter Estomper **Gratter** Brosser Graver Racler

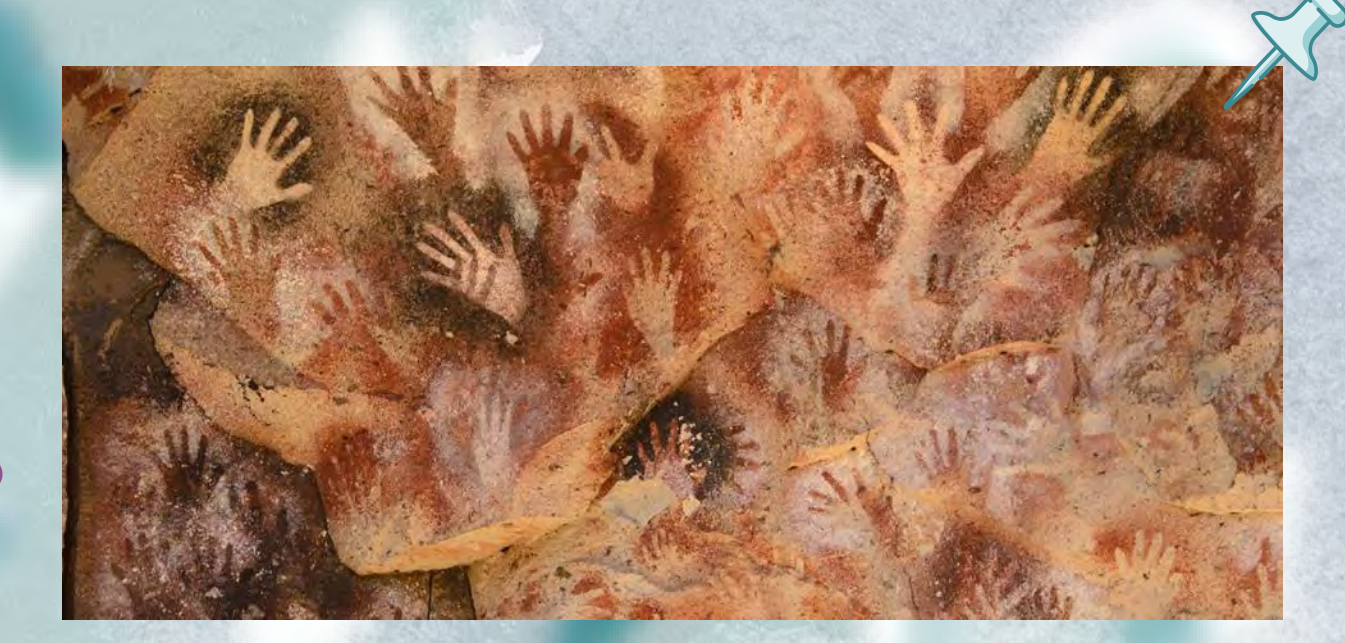

*Cuevas de las manos*, Argentine, -13000 ans (mains positives et négatives)

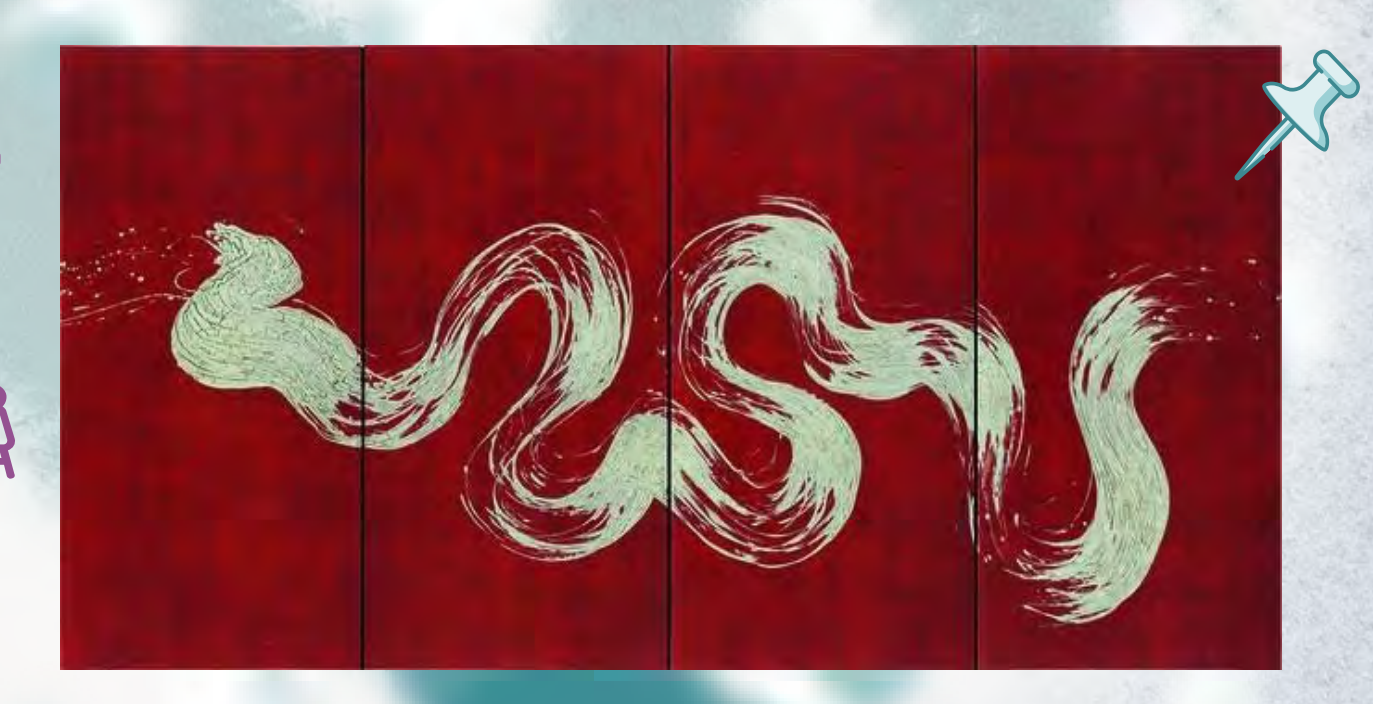

Fabienne VERDIER, *Margareta. La Pensée Labyrinthique II*, 2011, encre, pigments et vernis sur toile 180 x 356 cm

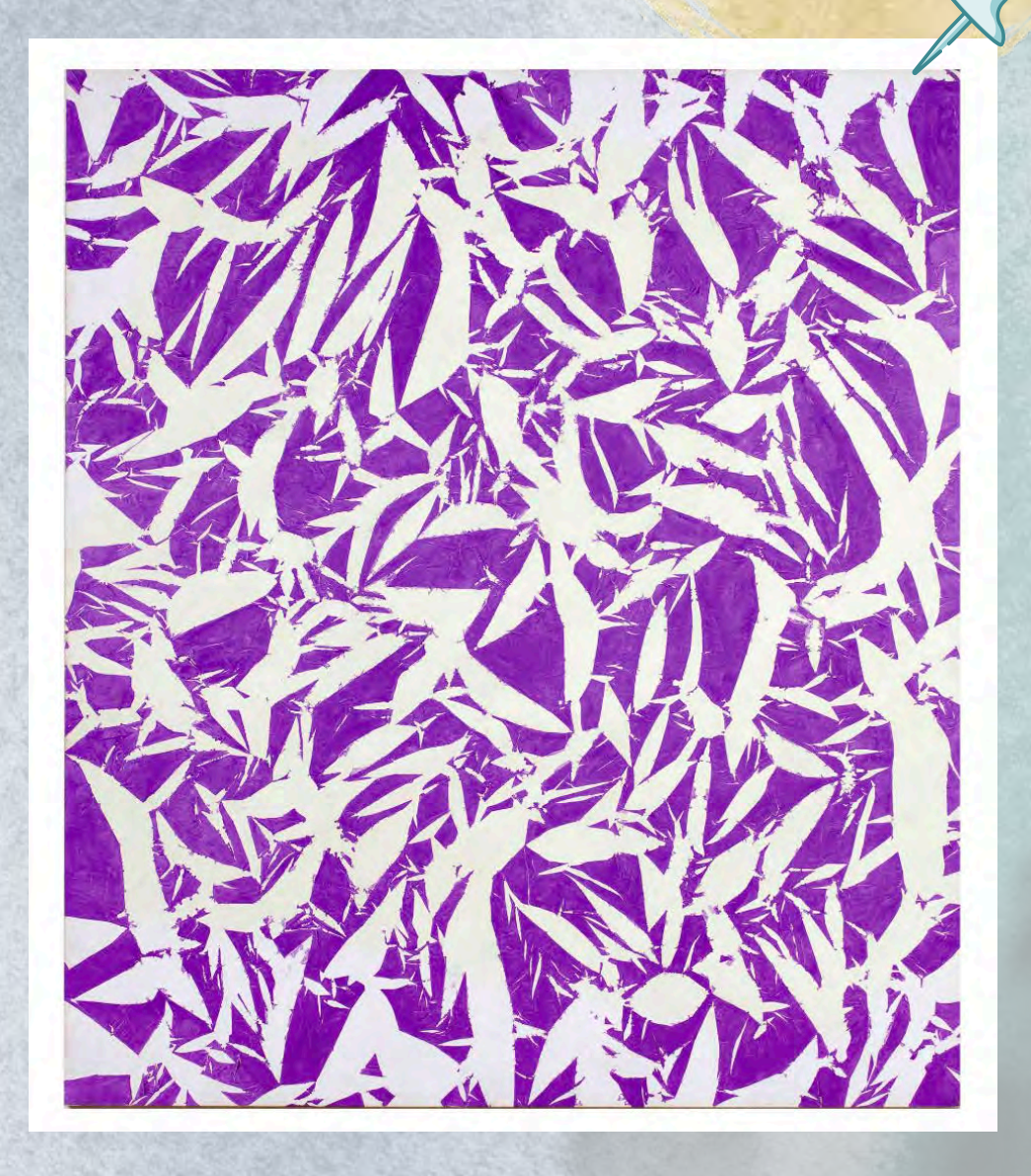

Simon HANTAI, *Etude*, 1969, huile sur toile, 276 x 240 cm, Musée d'Art Moderne de la Ville de Paris

#### **Des outils, des effets**

### **SEANCE 2**

**Objectif : Trouver des matériaux variés pour fabriquer des outils singuliers produisant des effets différents** 

# **EXPERIMENTATION 2 : Travail individuel**

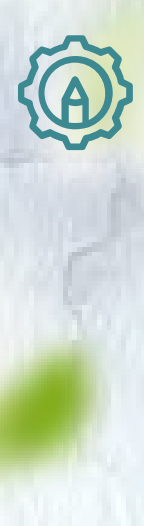

### Demande 2 :

- a. Inventez et dessinez plusieurs outils servant à peindre.
- b. Réalisez ces outils à peindre afin d'obtenir des effets picturaux remarquables.

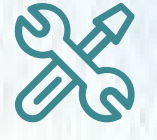

Matériel : outils de la classe + matériaux rapportés par les élèves en amont (bâton, fil, scotch, ouate, tissu…) + gouaches

Temps proposé : 30 minutes

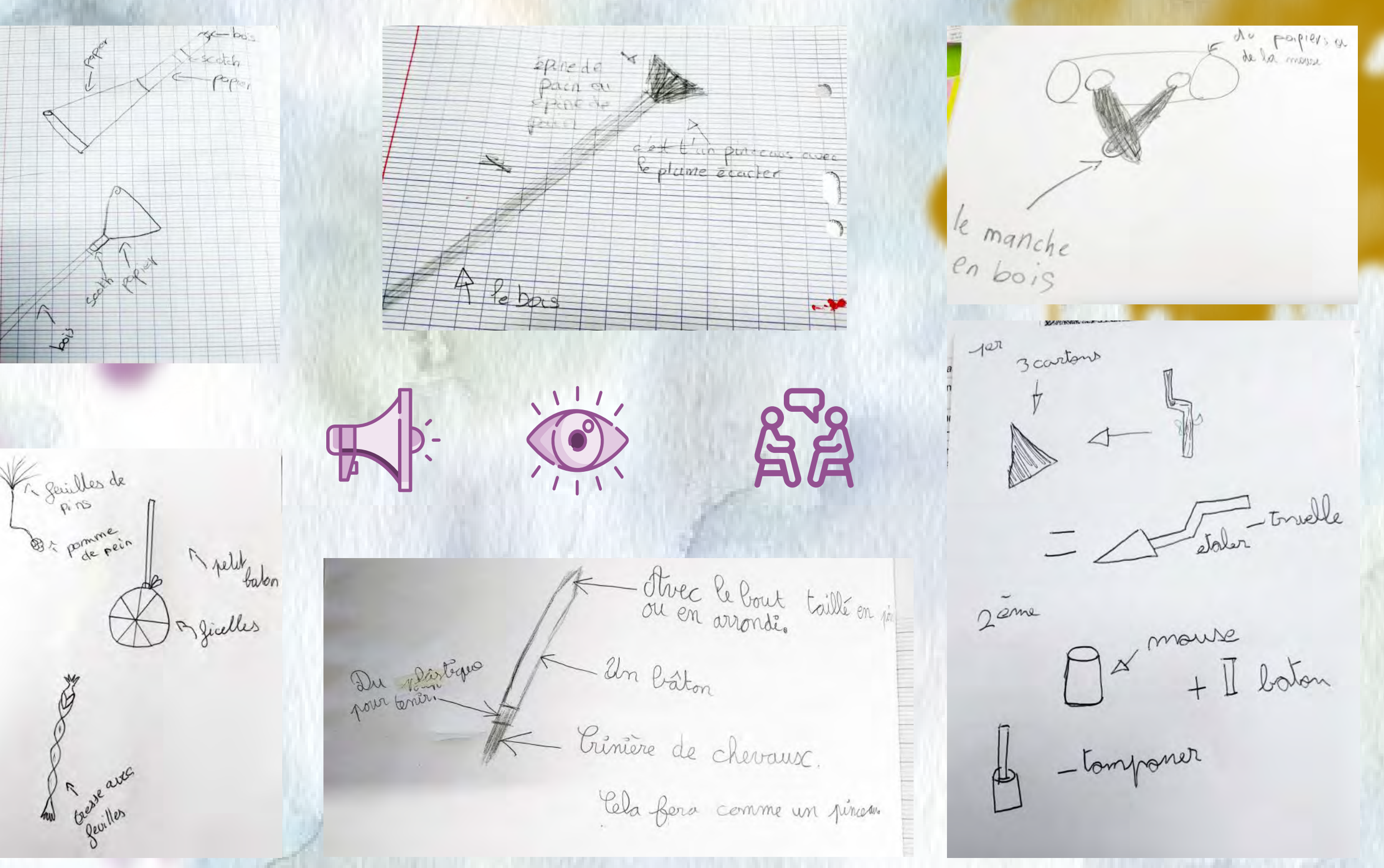

a. Inventez et dessinez plusieurs outils servant à **peindre.**

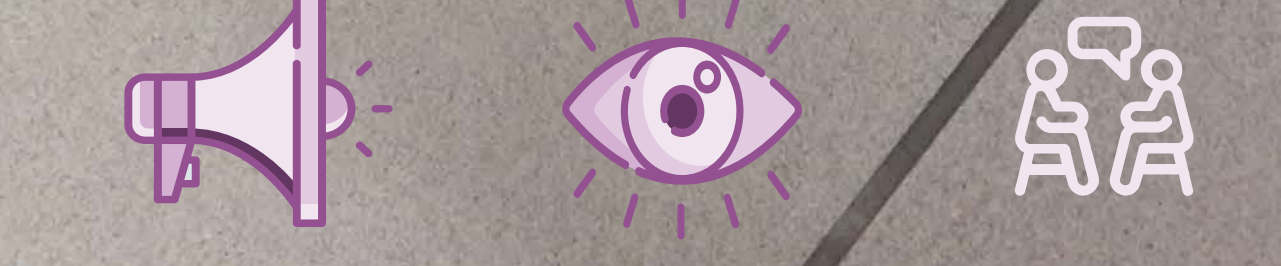

**b. Réalisez ces outils à peindre afin d'obtenir des effets picturaux remarquables.**

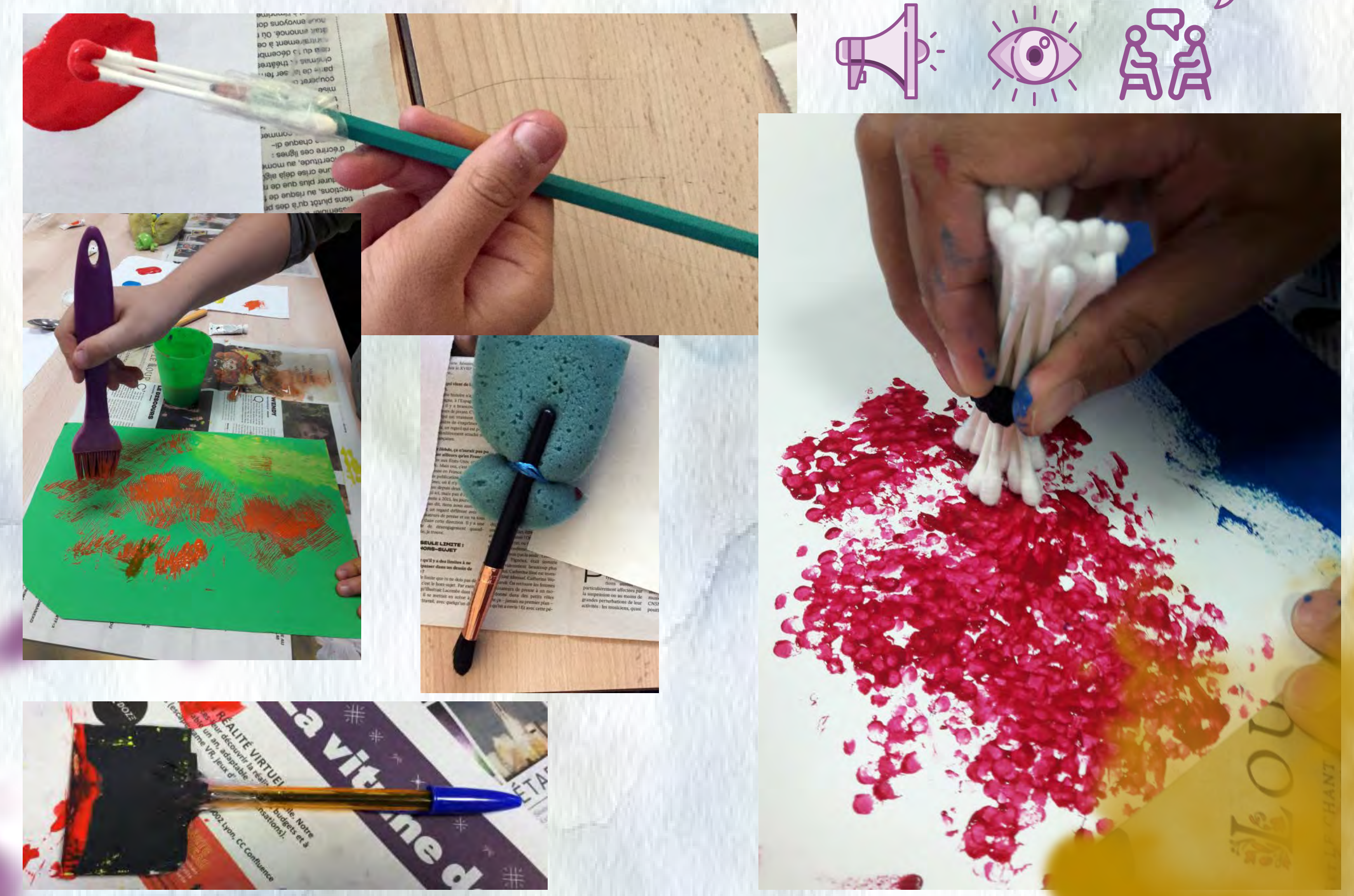

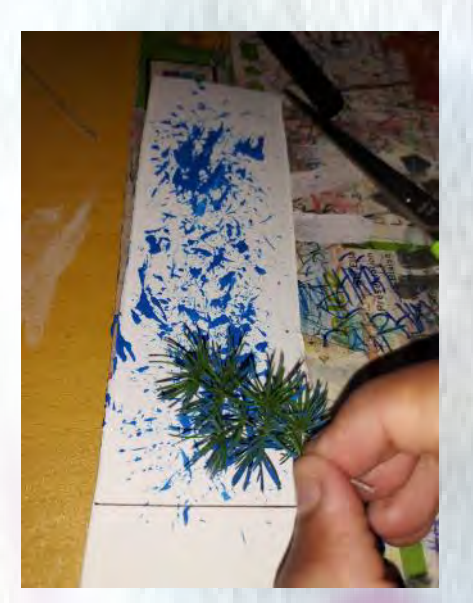

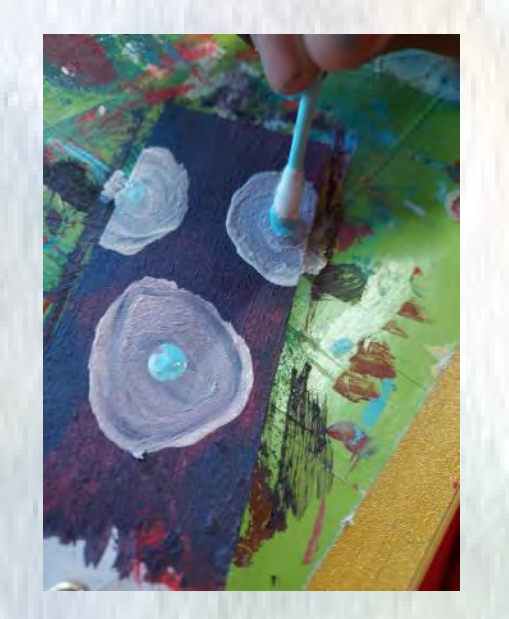

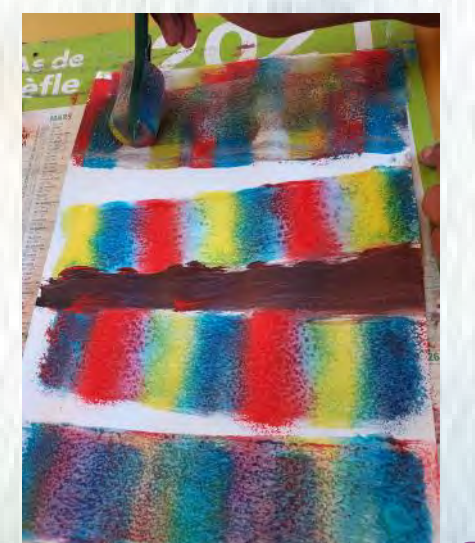

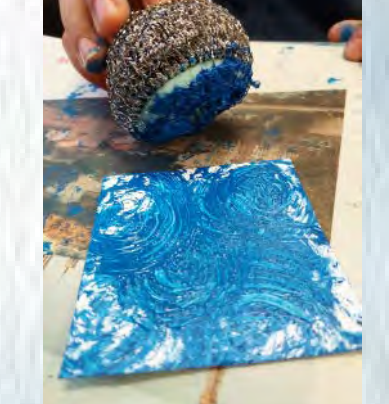

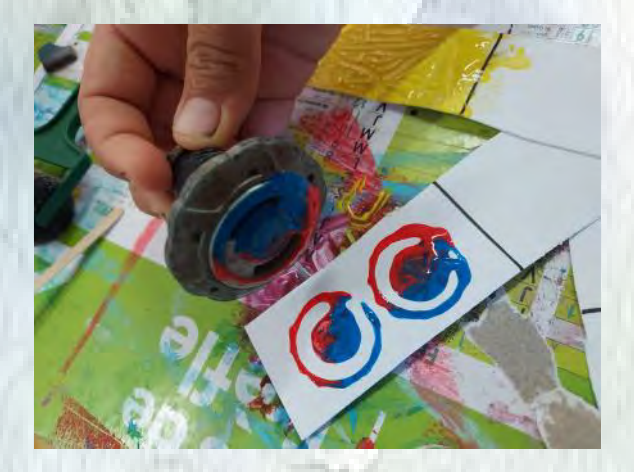

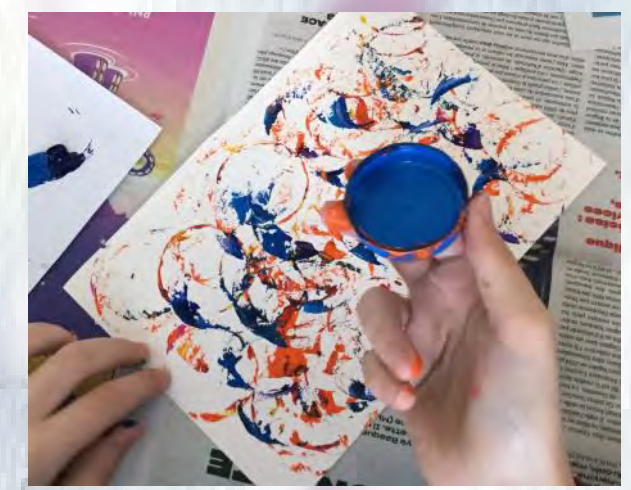

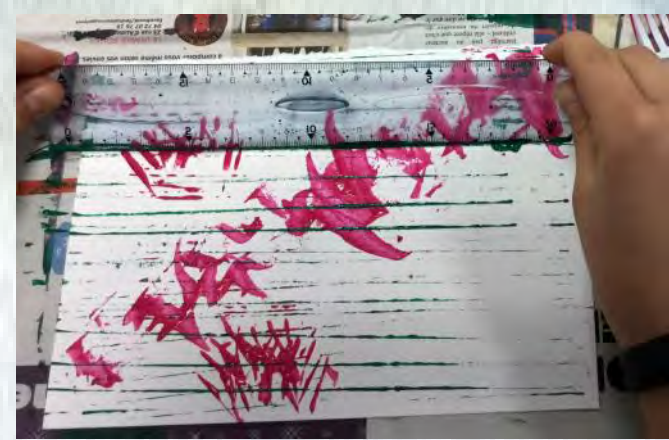

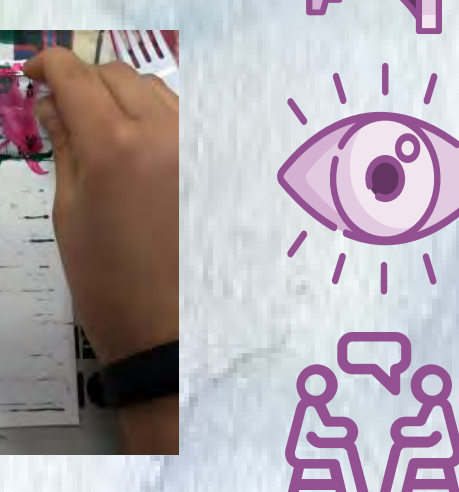

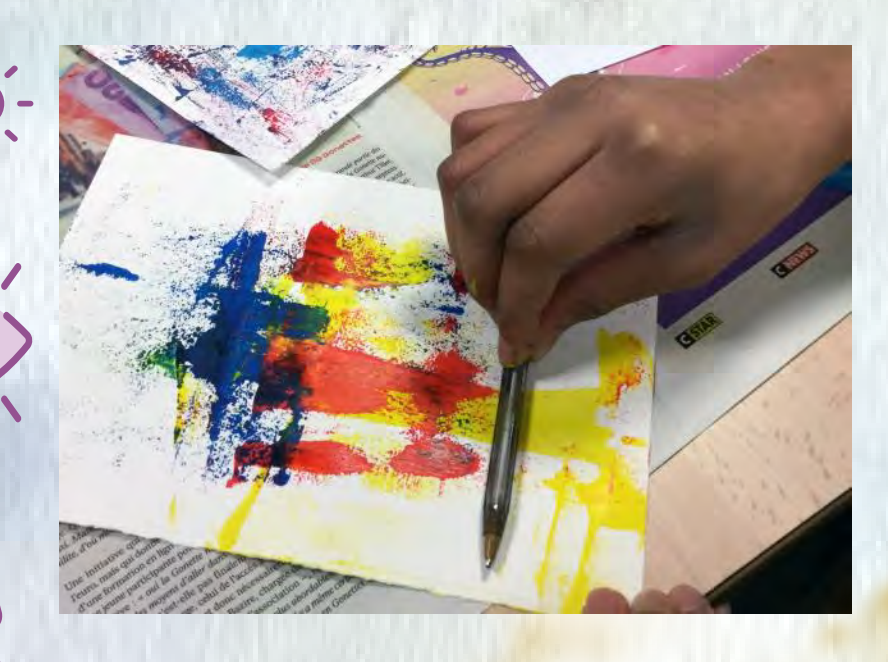

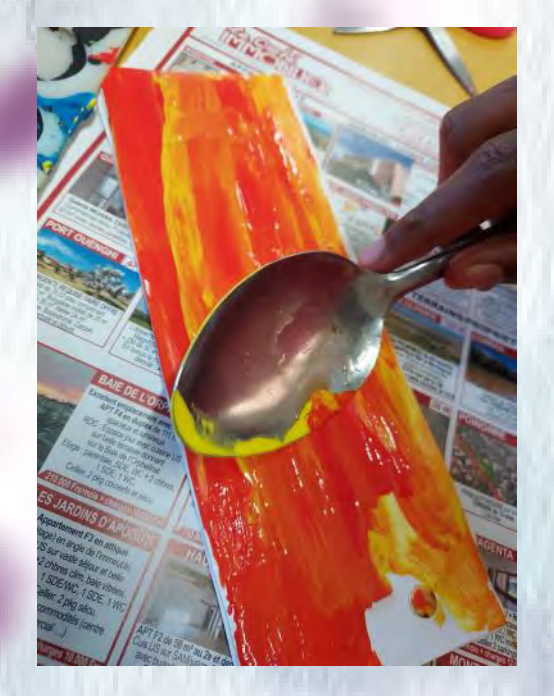

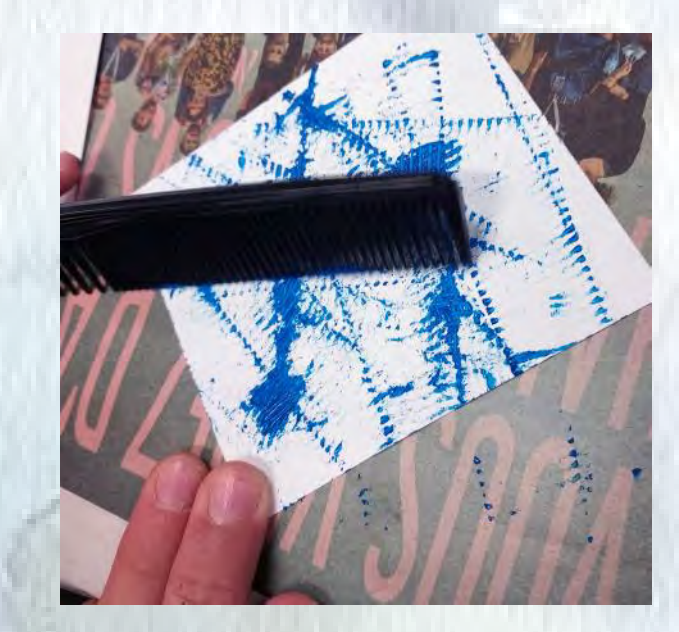

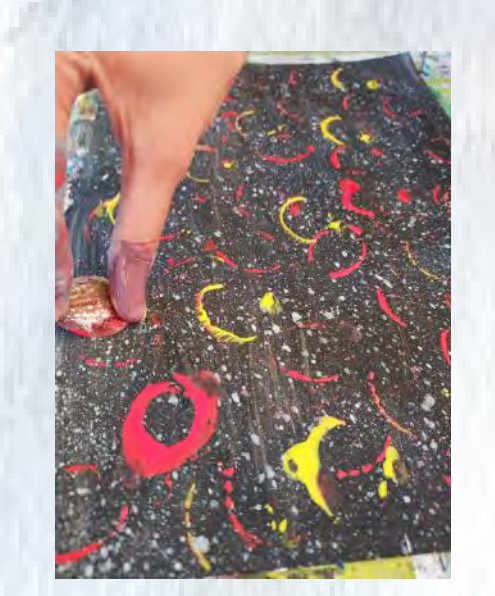

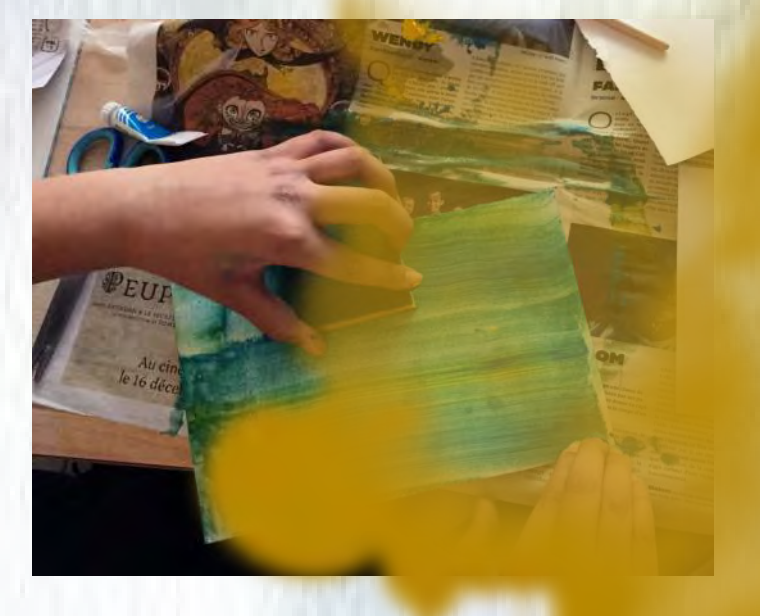

# **MISE EN COMMUN**

Questions | Réponses possibles

## À quels problèmes avez-vous été confrontés ?

Quelles solutions avez-vous trouvées pour créer des outils nouveaux ?

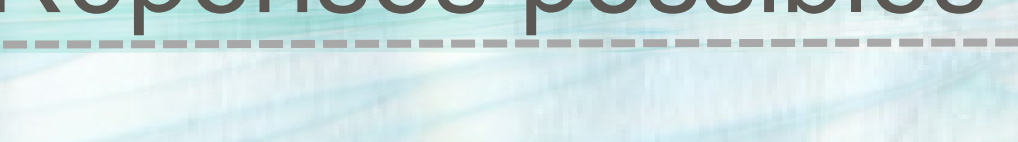

HE KOT APA

- Il faut détourner l'usage des objets afin d'en faire des outils à peindre.
- Il faut adapter ses gestes.

• Assembler, combiner, détourner, transformer, hybrider, agrandir, amplifier, dédoubler, multiplier, construire, disposer, harmoniser, associer, fusionner

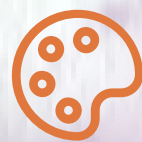

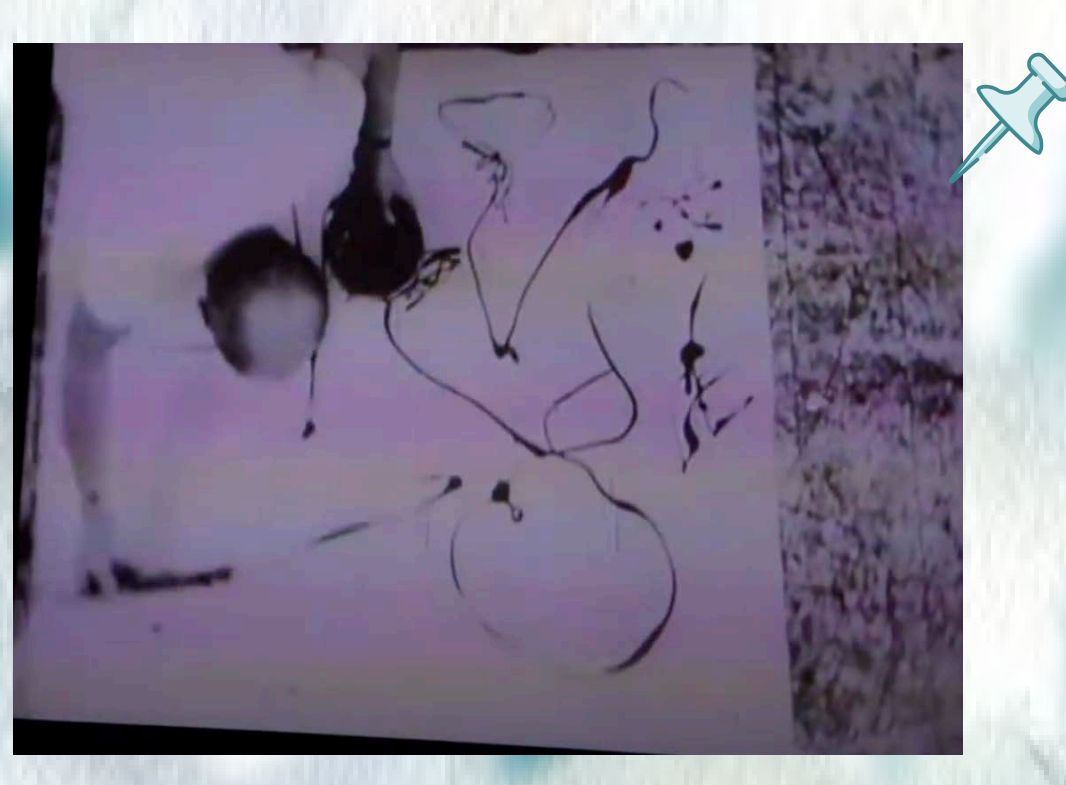

Jackson POLLOCK : technique du dripping (source : film de Hans Namuth)

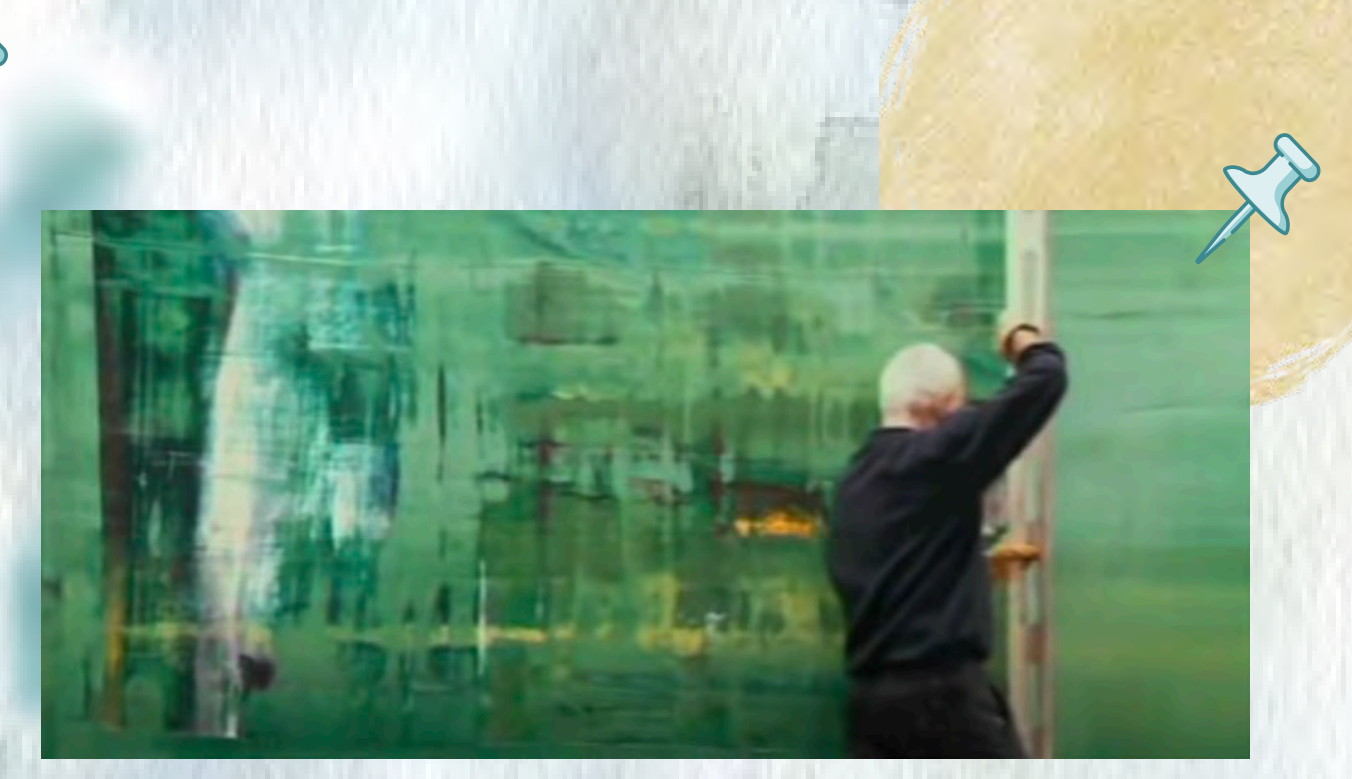

Gerhardt RICHTER : racle géante

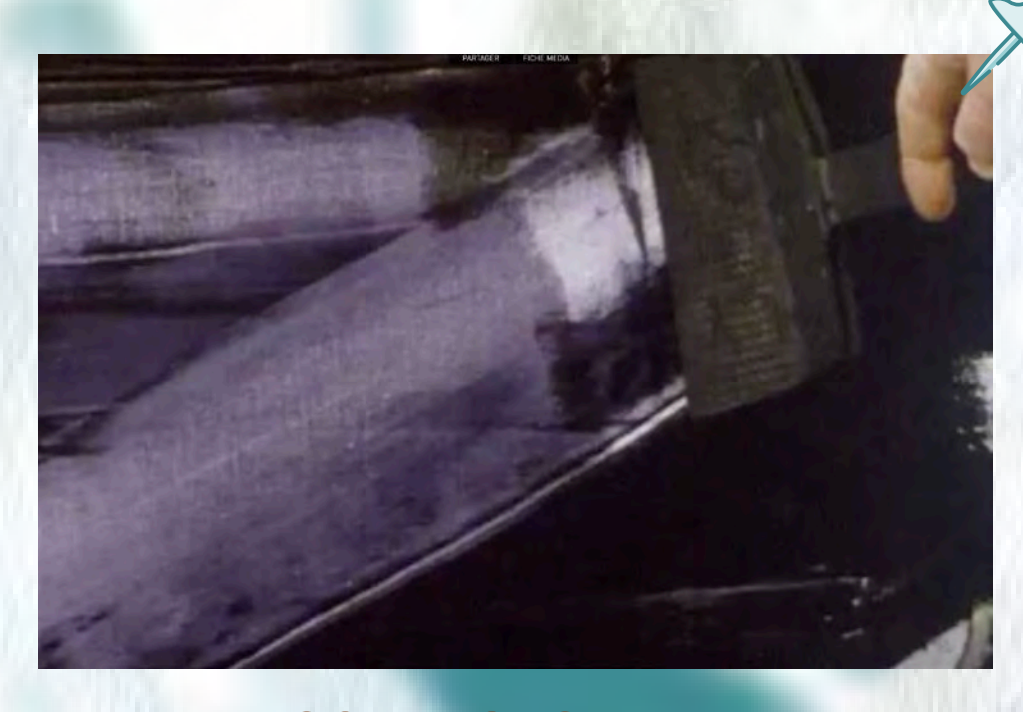

Pierre SOULAGES : brosses et spatules en caoutchouc (source : INA)

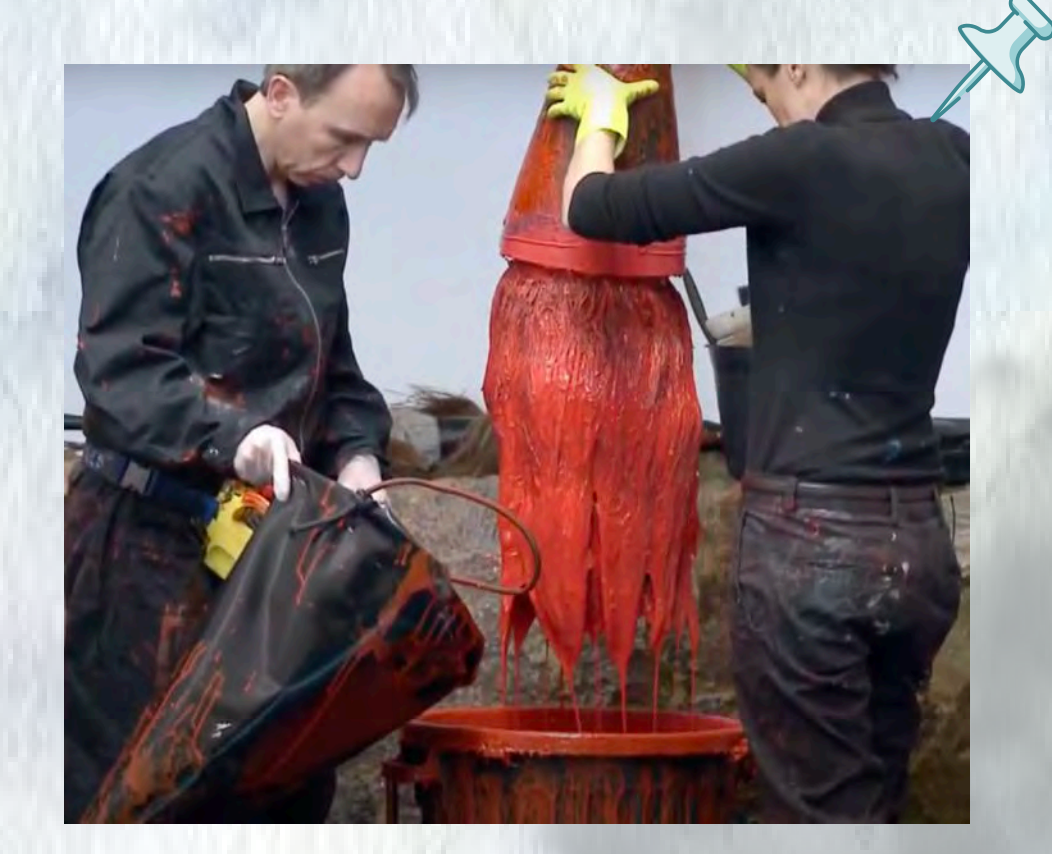

Fabienne VERDIER, pinceaux géants

#### **Des outils, des effets**

### **SEANCE 3**

**Objectif : Repérer et organiser différents effets singuliers et variés. Réfléchir à une composition picturale complexe sur plusieurs couches ou plans.**

# **EXPERIMENTATION 3 : Travail individuel**

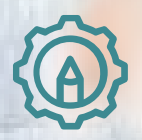

### Demande 3 :

Avec tous les outils de votre choix, réalisez un travail plastique cohérent, combinant plusieurs effets picturaux de façon stupéfiante (peinture et/ou collage d'effets de peinture).

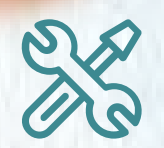

Matériel : Gouaches, outils divers, papiers divers

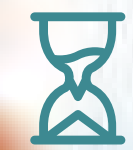

Temps proposé : 1 séance

# **EXPERIMENTATION 2 : Réalisations possibles**

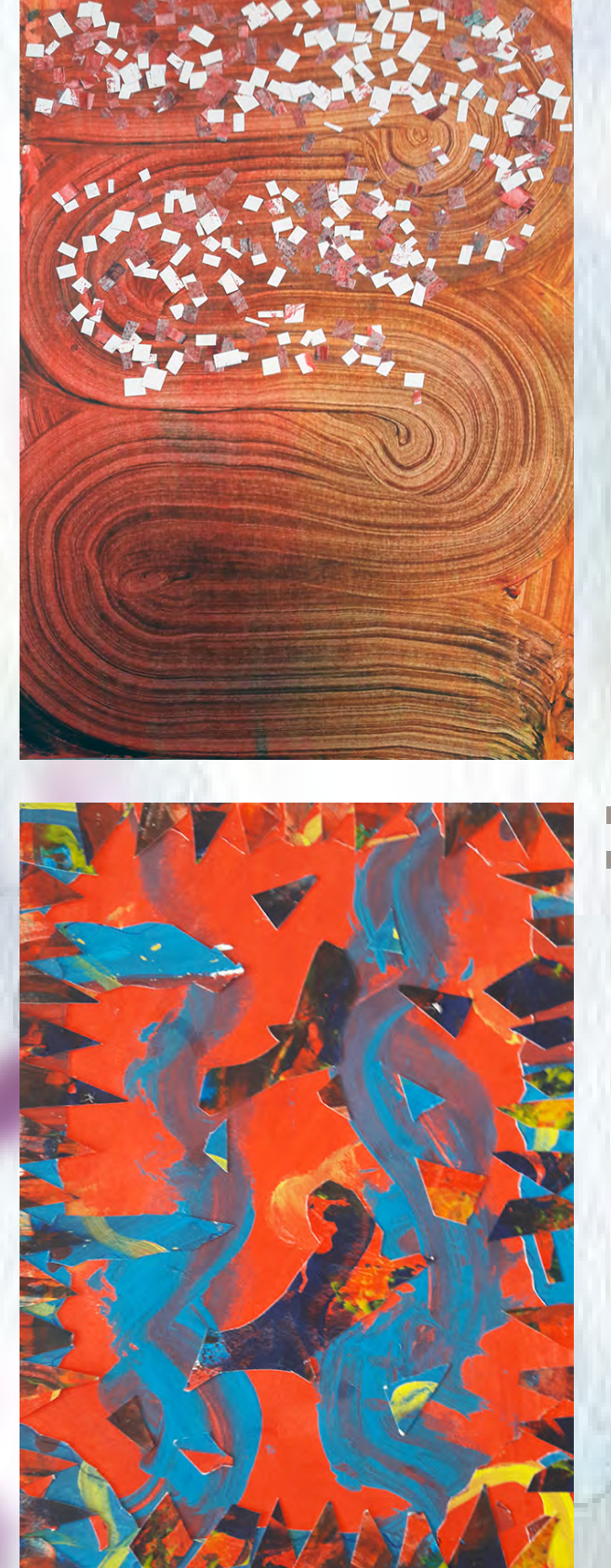

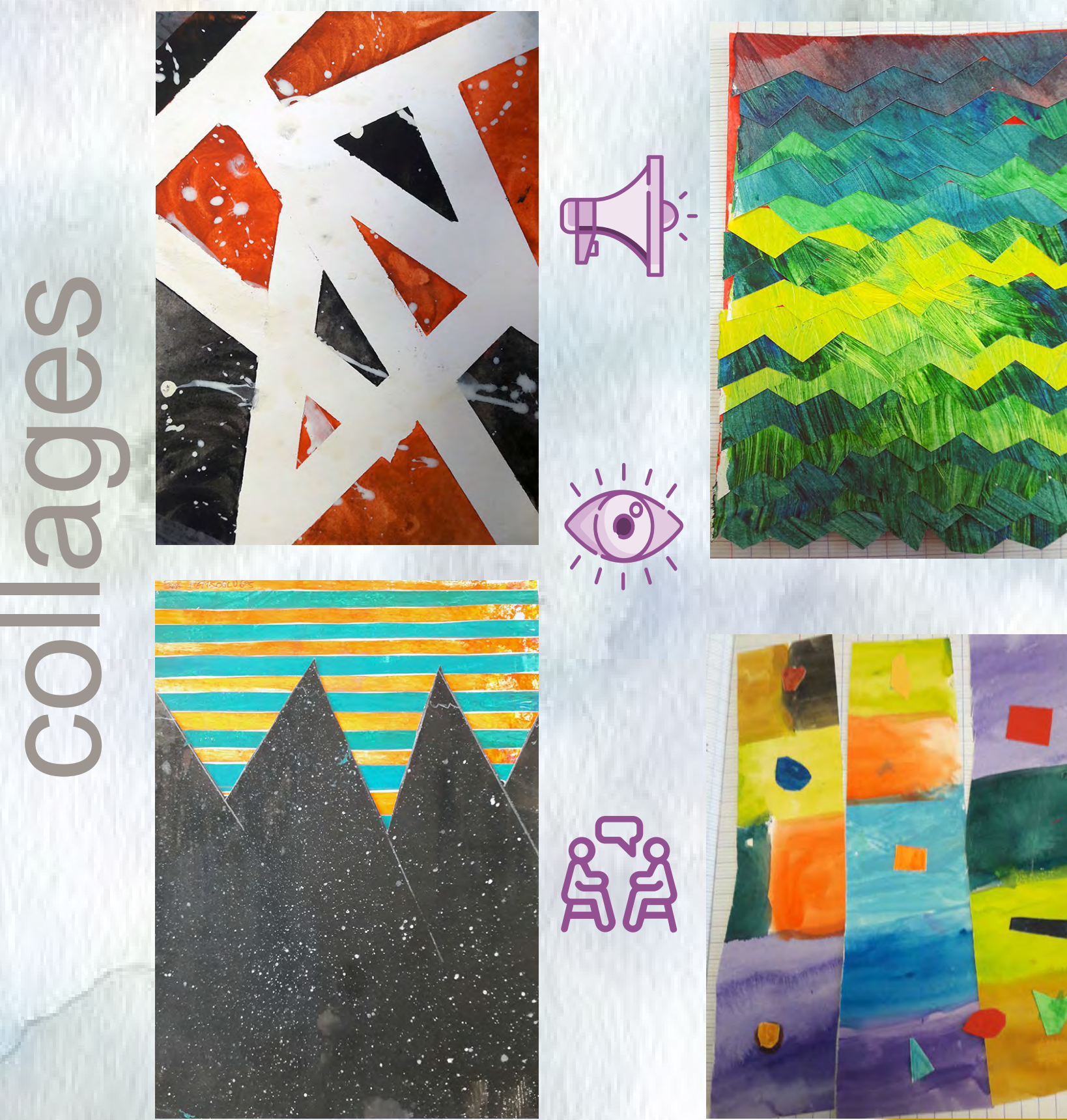

# **EXPERIMENTATION 3 : Réalisations possibles**

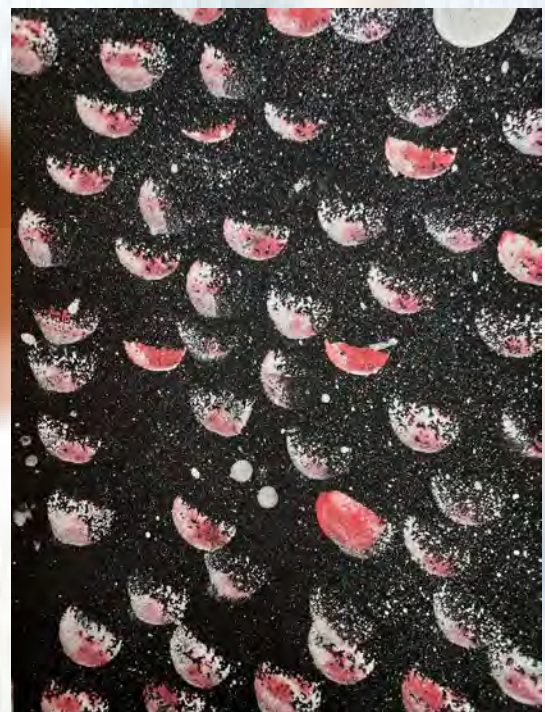

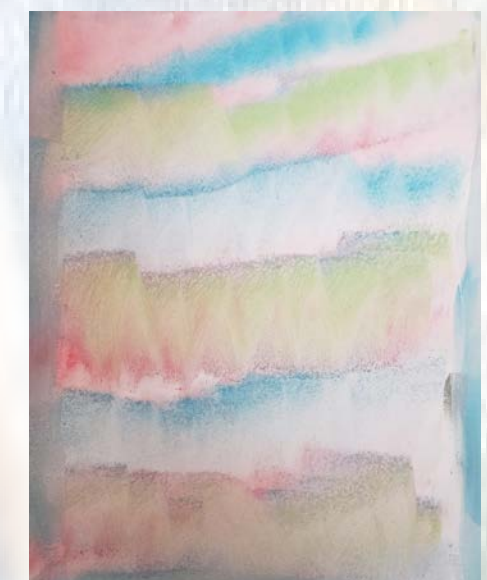

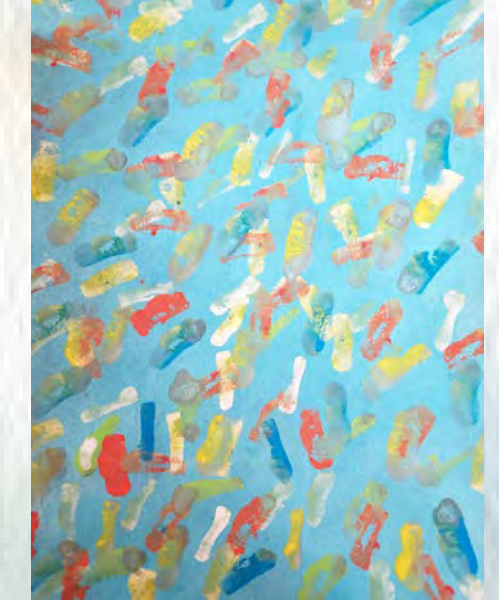

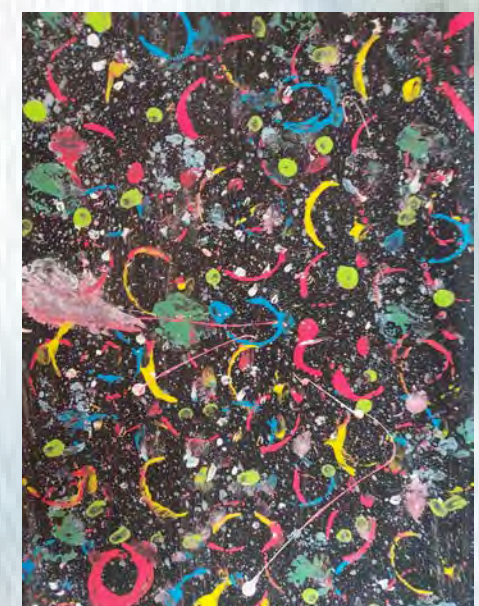

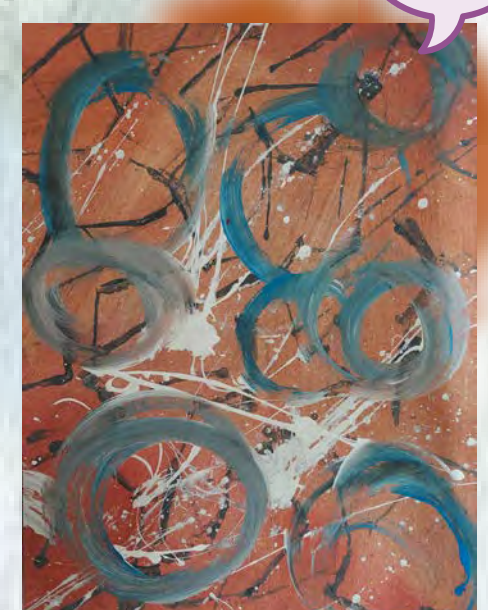

路

 $\bullet$   $\bullet$   $\bullet$ 

# peintures

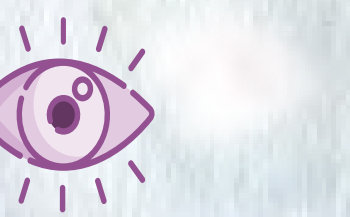

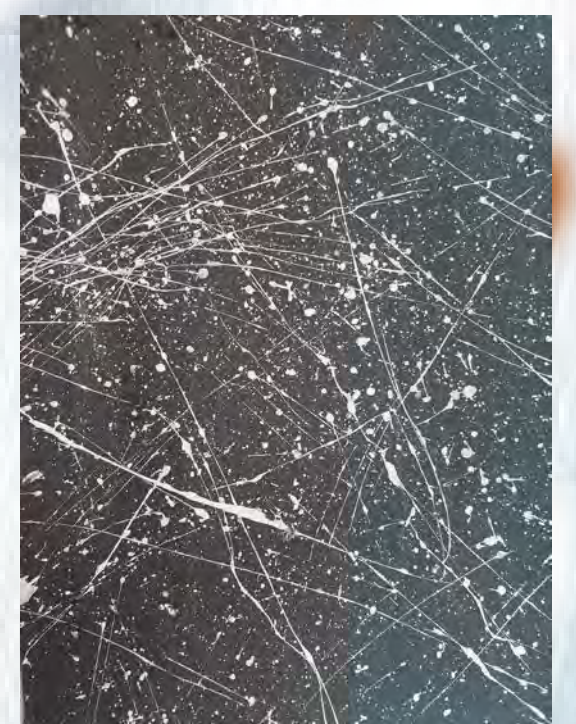

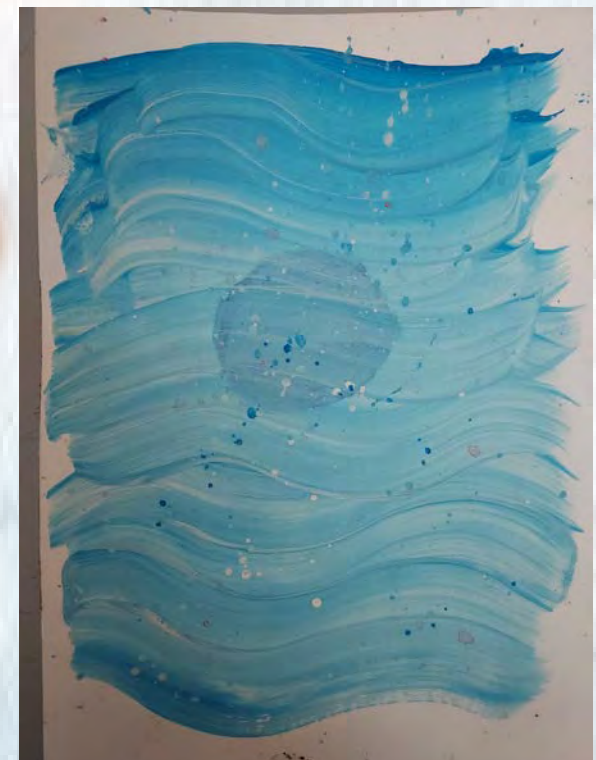

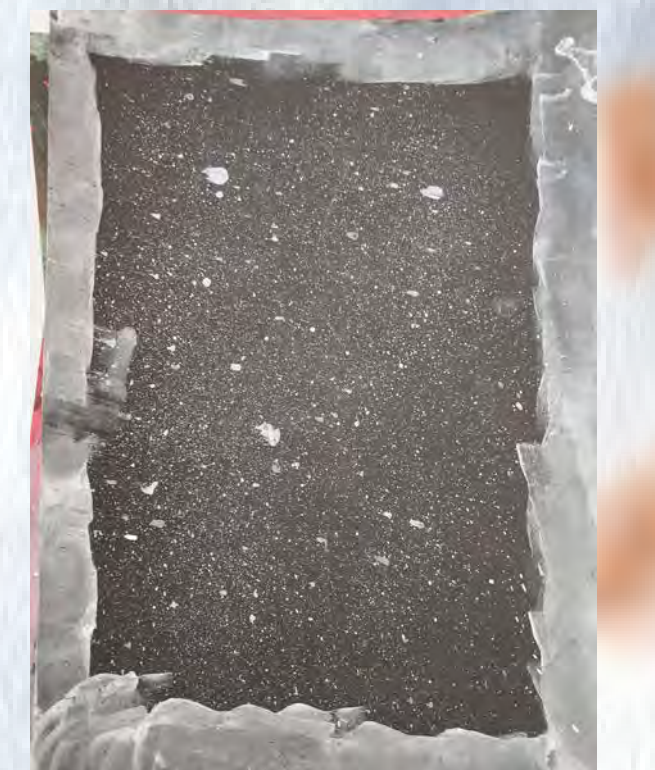

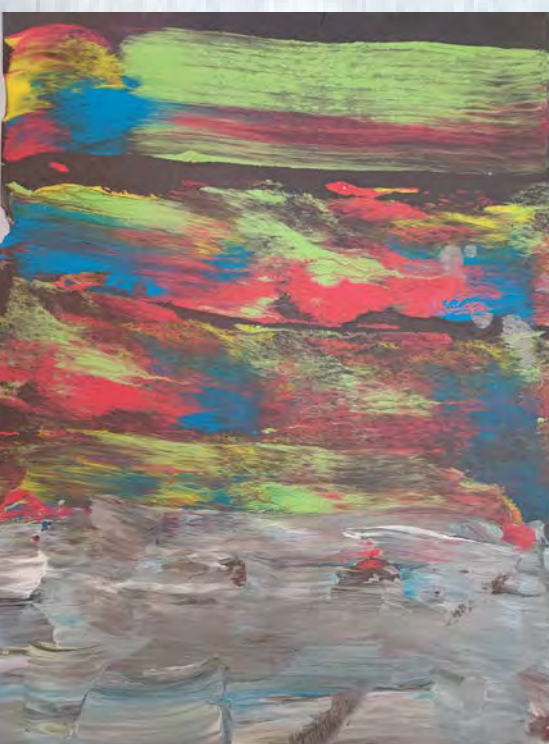

# **MISE EN COMMUN**

## À quels problèmes avez-vous été confrontés ?

Quelles solutions avez-vous proposées dans vos travaux pour montrer des effets singuliers ?

# Questions | Réponses possibles

 $\mathbb{R}$   $\otimes$ 

- Il faut créer tout d'abord beaucoup d'effets différents.
- Il faut créer une composition cohérente avec ces effets.
- Créer plusieurs couches picturales, superposer des effets, organiser les couches comme des plans d'images.
- Diviser le support en zones, composer dans ces zones, créer des zones de réserves en les masquant.
- Créer un collage à partir de plusieurs effets picturaux réalisés au préalable.
- Trouver une logique de composition figurative ou abstraite.

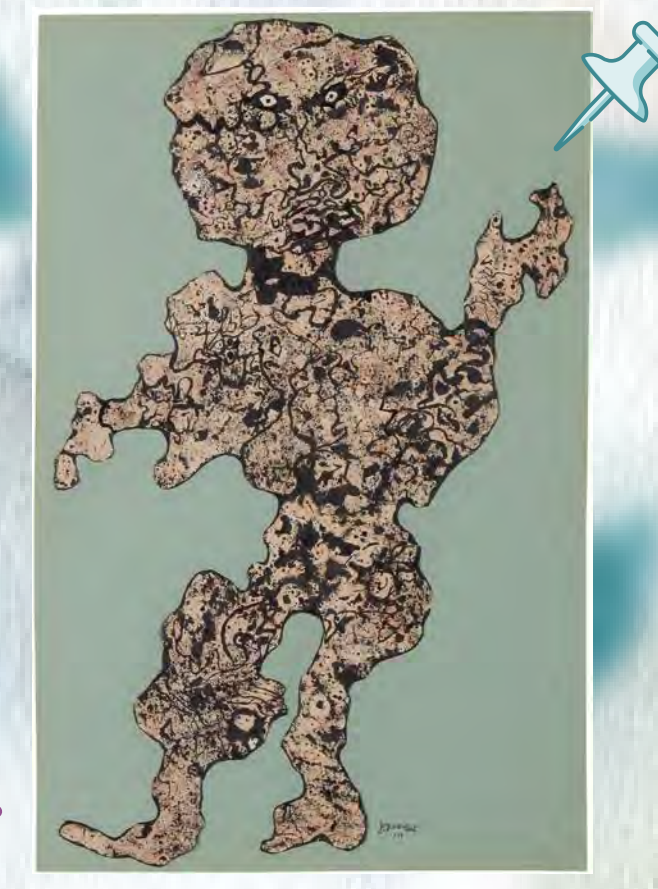

Jean DUBUFFET, *Le merveilleux*, encre et collage sur papier, 1954

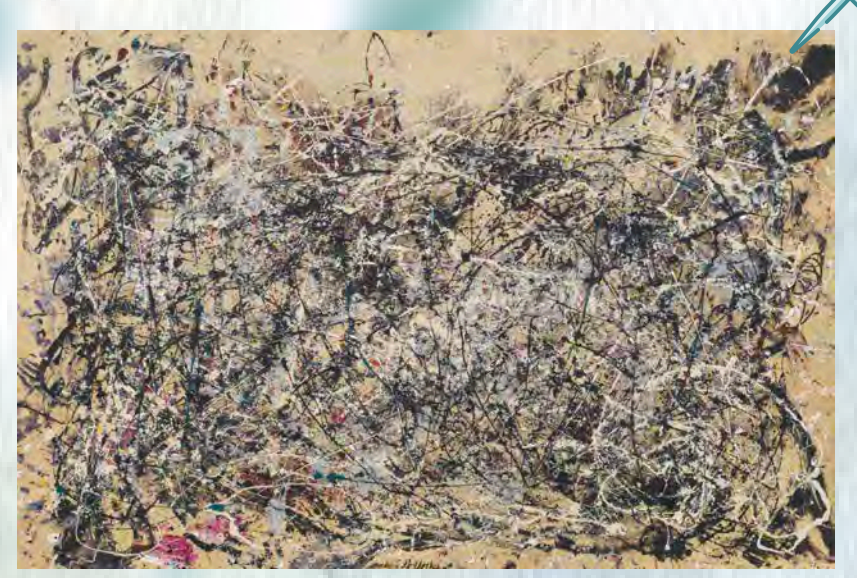

Jackson POLLOCK, *Number 1A*, 1948, peinture sur toile, 172.7 x 264.2 cm

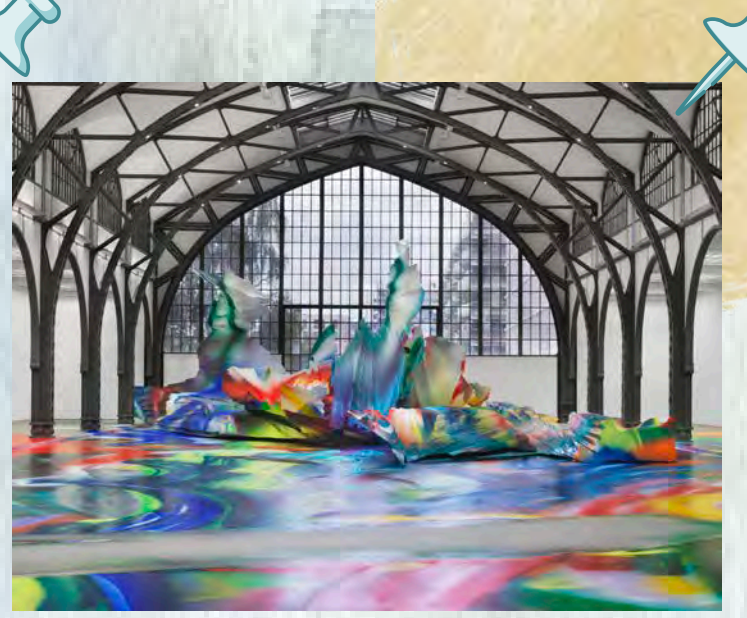

Gerhardt RICHTER, *Tableau abstrait 858-3*, peinture à l'huile sur aluminium,

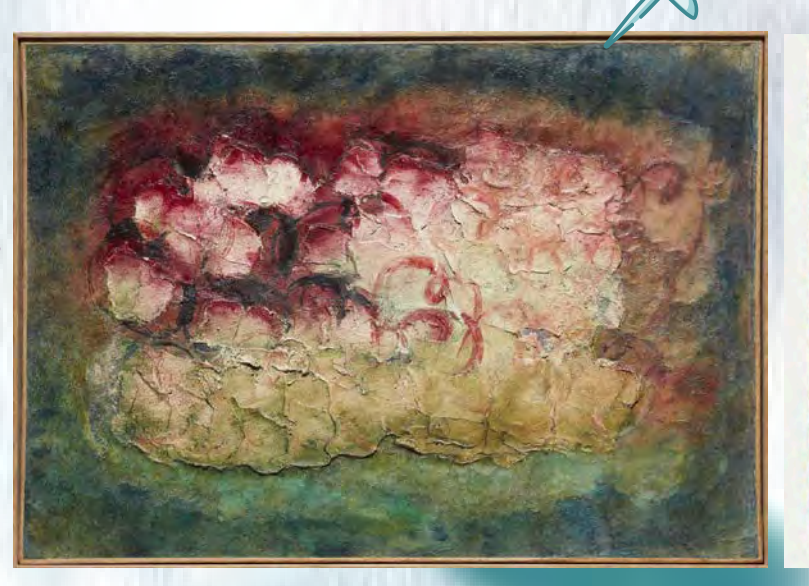

Jean FAUTRIER, *Nature morte (Les pommes à cidre),* matériaux mixtes sur papier collé sur toile, 1943

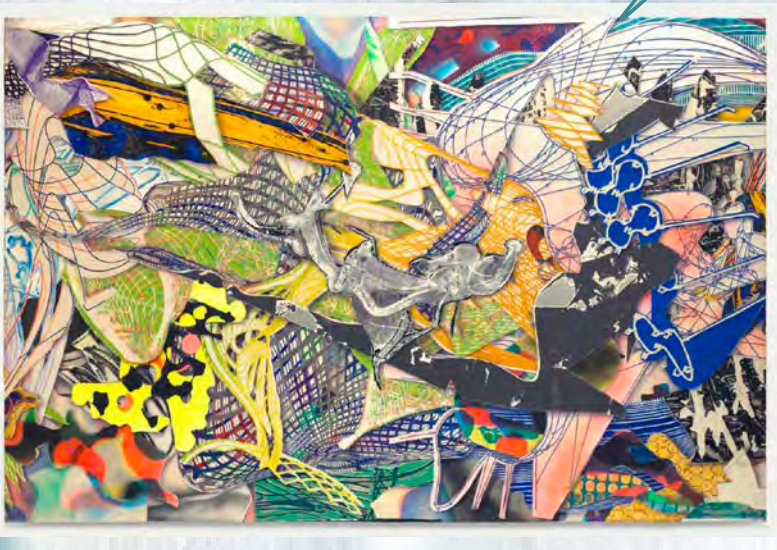

Franck STELLA, *Karpathenburg II - FS635*, 1996, technique mixte sur toile

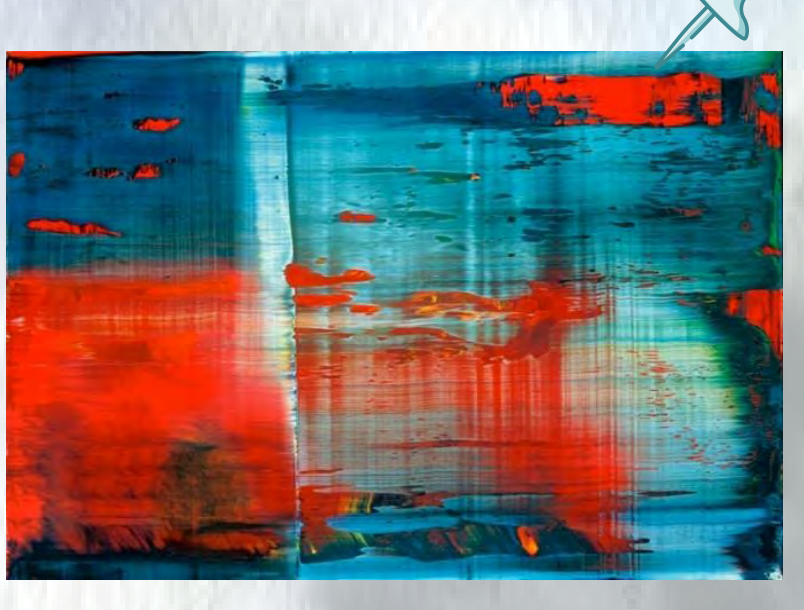

Katarina GROSSE, it wasn't us, 2020, installation (acrylique, polystyrène et bronze), Hamburger Bahnhof, Berlin

#### **Des outils, des effets**

### **SEANCE 4**

**Objectif : Connaître les outils du logiciel. Repérer les incidences visuelles du passage au numérique.**

# **REINVESTISSEMENT 2 : Travail individuel ou à deux**

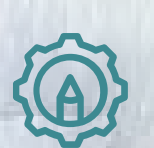

Demande 4 : à partir de l'application Photofiltre,

- reproduisez l'une de vos productions avec les outils numériques.
- produisez d'autres peintures numériques avec les outils de votre choix (abstraite ou figurative).

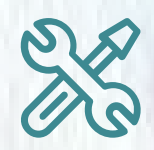

Matériel : ordinateur, logiciel de retouche photo

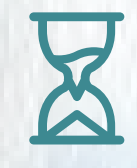

Temps proposé : 1 séance

## **REINVESTISSEMENT 3 : Réalisations possibles**

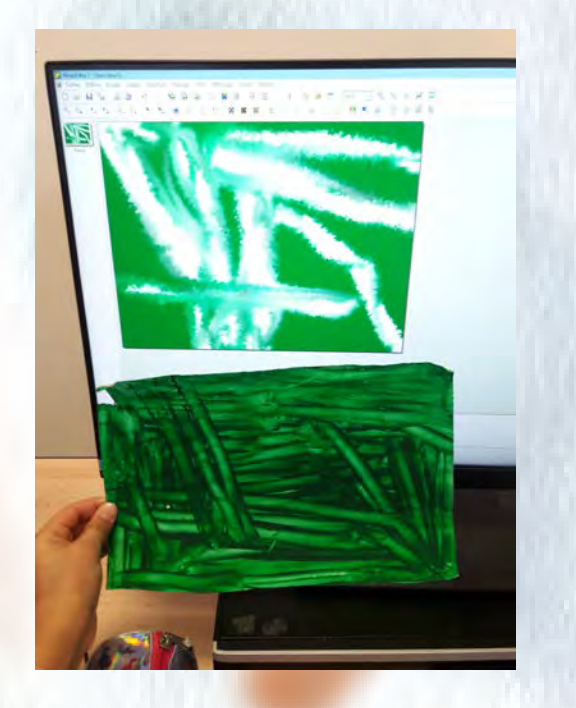

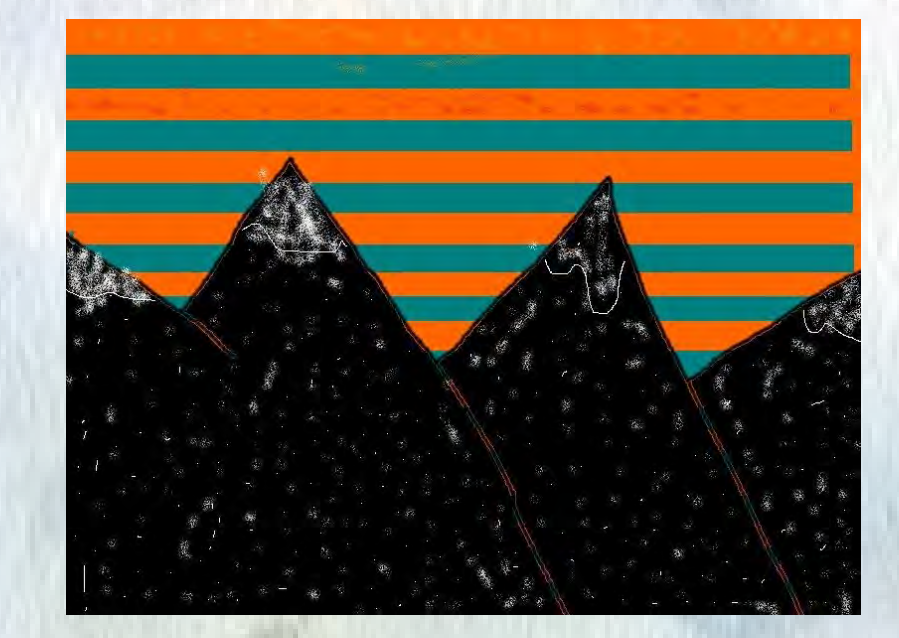

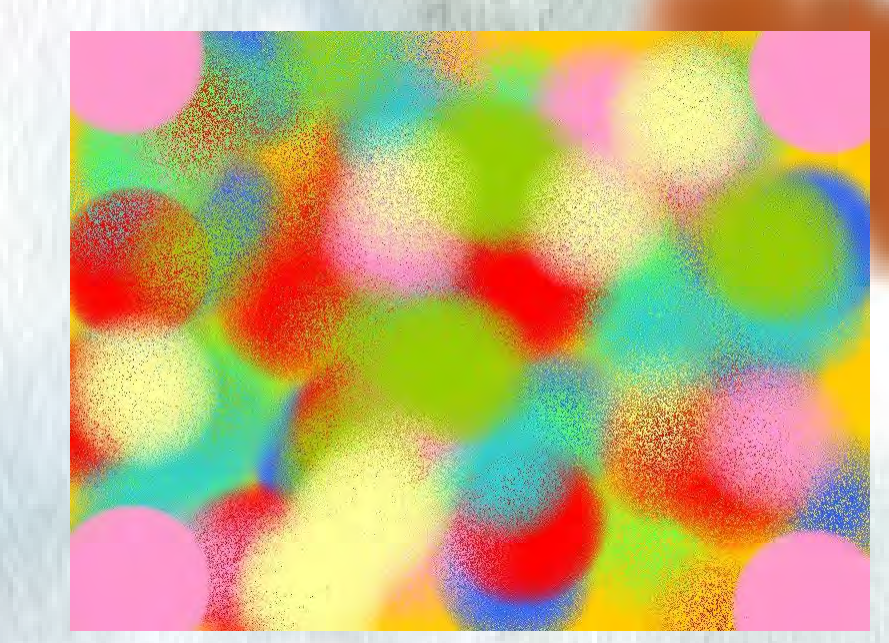

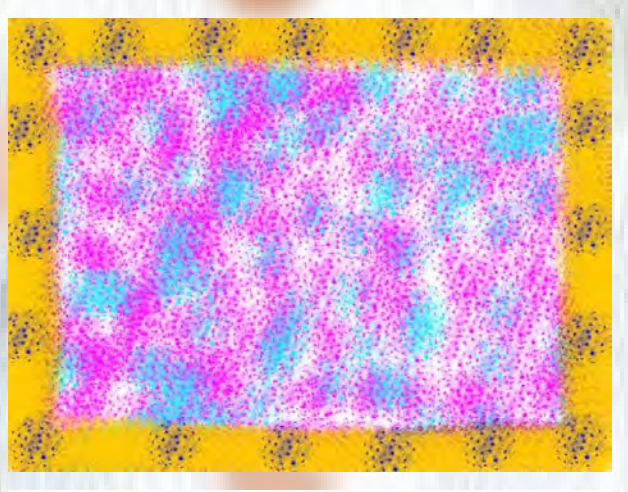

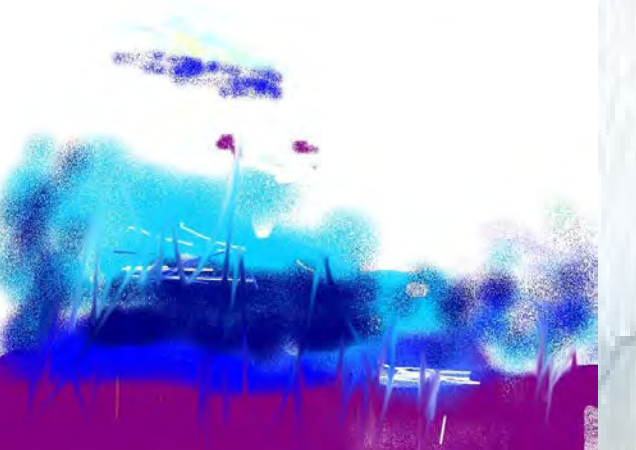

# numériques & H & &

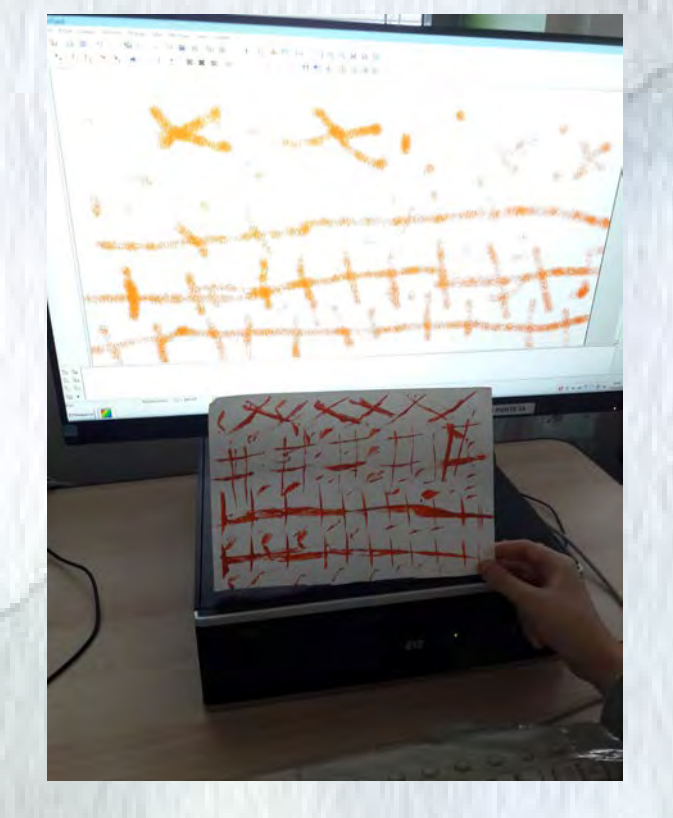

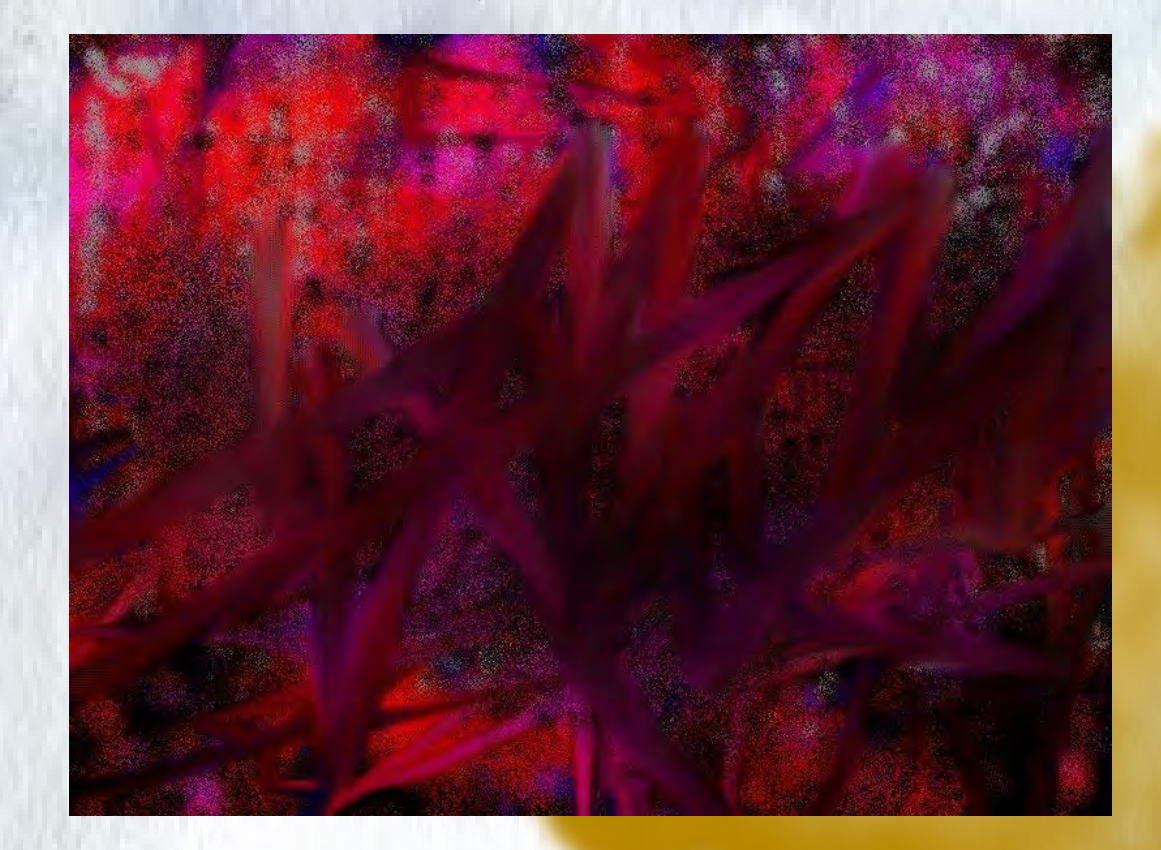

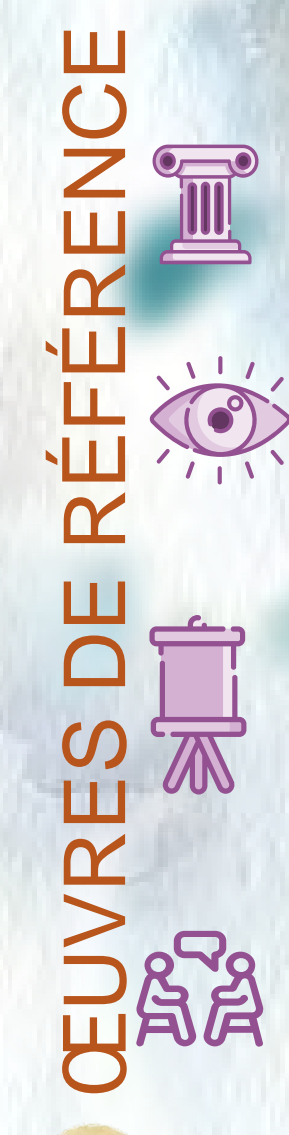

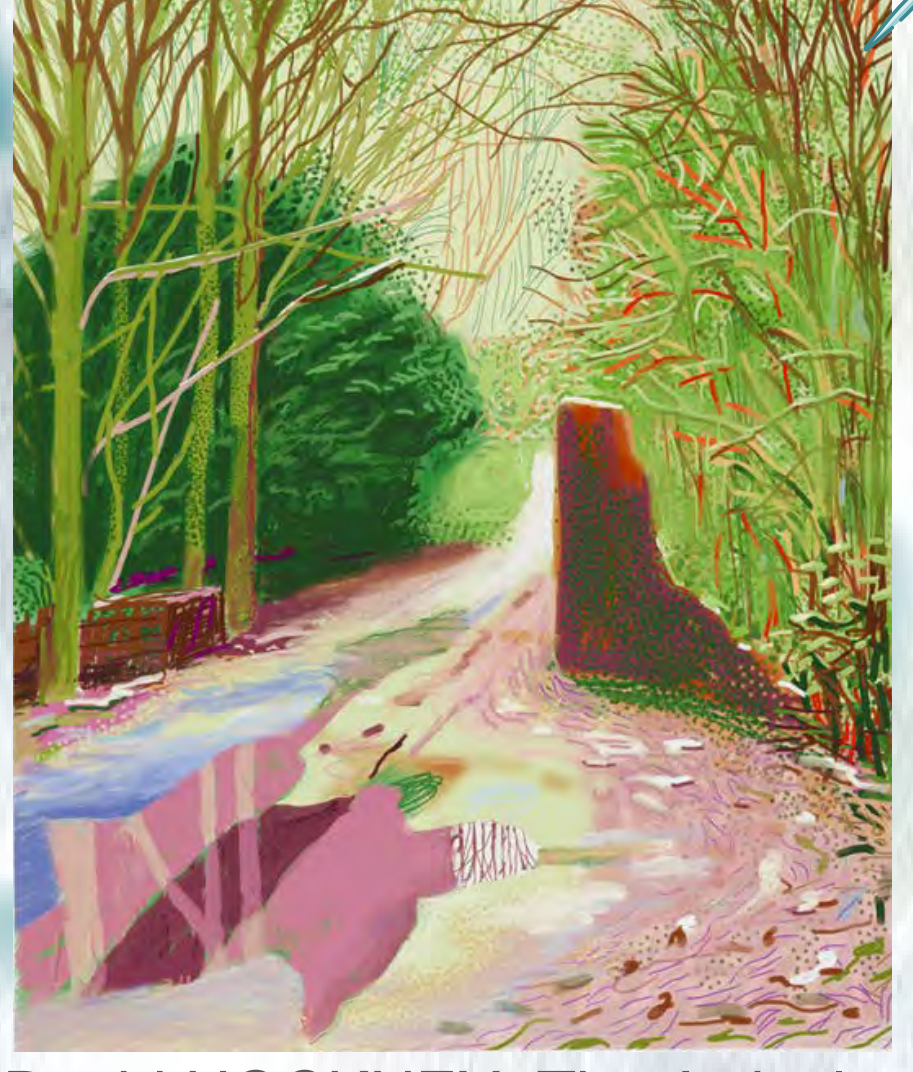

David HOCKNEY, The Arrival of Spring in Woldgate, East Yorkshire, 2011

Utilisant l'iPad comme un véritable carnet de croquis ou d'esquisse, il saisit sur le vif les impressions changeantes de la nature. Avec cette série sur l'arrivée du printemps, il renoue ainsi avec la tradition de la peinture de paysage *in situ*.

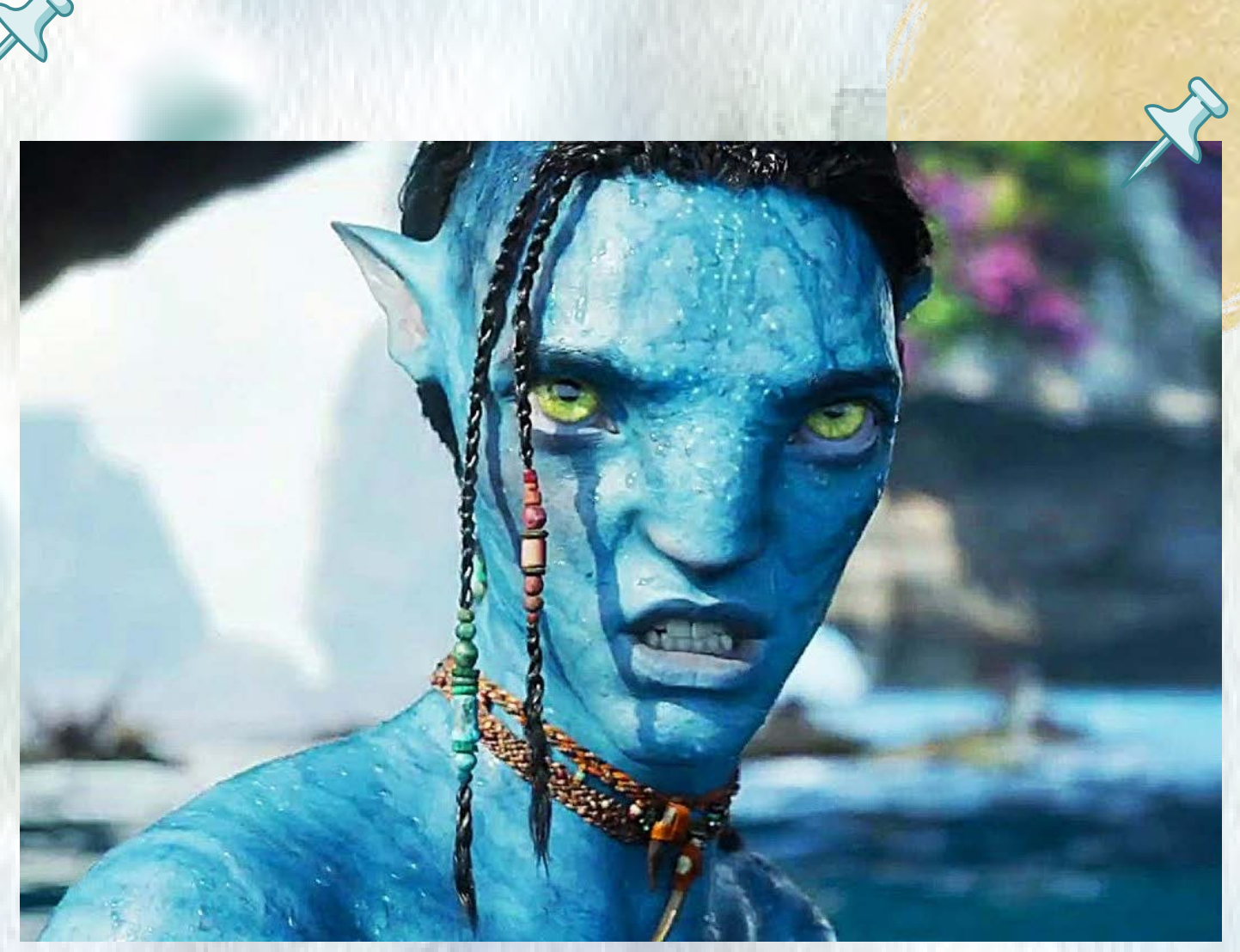

James CAMERON, Avatar, 2009

La performance capture permettrait de dépeindre fidèlement la vision que Cameron a de Pandora et de ses habitants, en créant « de la vie là où il n'y en a pas ».

Cameron souhaite utiliser cette technique pour que les créatures de synthèse soient les mieux « humanisées » et les plus réalistes possibles